Contributions à la 2ème Journée d'Etude Géomatique INRP – 9 mai 2007

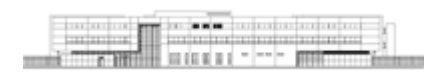

## **Utilisation du logiciel Google Earth au cours d'une sortie géologique.**

DELORME Ludovic, TARTIERE Marc Professeurs - Lycée Paul Valéry (34 Sète) ludovic.delorme@tele2.fr marctar@free.fr

Les modèles numériques de terrain, couplés à une géolocalisation par satellite, permettent de visualiser au cours d'une sortie géologique, les différents types de terrains présents sous nos pieds.

*Afin de préparer une sortie géologique*, les élèves placent une image de la carte géologique dans le logiciel Google Earth, correspondant à la région visitée.

*Au cours de la sortie*, munis d'une tablet PC reliée à un GPS, les élèves se positionnent sur le modèle numérique de terrain grâce à deux logiciels :

- Trackmaker qui permet de se localiser par satellite et d'enregistrer le trajet,
- Google Earth qui indique alors les couches géologiques présentes à chaque arrêt.

De plus, au cours du déroulement de la sortie, les élèves placent des repères dans Google Earth correspondant aux points remarquables observés.

*De retour en classe*, les élèves rédigent un compte-rendu numérique, grâce à Google Earth. Pour cela, ils utilisent la carte géologique, le trajet GPS et les repères enregistrés. A l'intérieur de chaque repère, ils écrivent leurs commentaires, placent leurs photos numériques et leurs schémas préalablement scannés.

Cette démarche de terrain peut aussi s'effectuer dans le cadre d'une course d'orientation, d'une sortie découverte de l'environnement…

La géolocalisation est en plein essor (notamment avec la mise sur le marché des GPS individuels) et la démarche plait aux élèves.

La contrainte réside dans le matériel informatique : les tablet PC sont onéreuses (heureusement, dans l'académie de Montpellier, la Matice en propose à disposition) et gourmandes en énergie (autonomie de la batterie : environ 3 heures).

DISCIPLINE ET NIVEAU D'ENSEIGNEMENT : SVT. Première S.

LIEU ET CADRE DU PROJET OU DE L'EXPERIMENTATION : Lycée Paul Valéry – sortie géologique dans le massif de la Gardiole (Hérault).

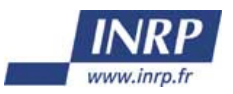

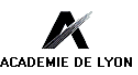

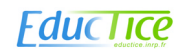